## **D-Link WBR-1310 Revision B Quick Router Setup Crack**

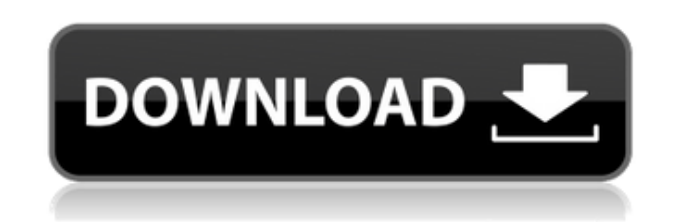

**D-Link WBR-1310 Revision B Quick Router Setup Crack+ Activation Code With Keygen [Win/Mac] 2022**

The software is updated to include a new configuration utility, called LinkUpDot Com Setup Utility. It is a standalone version of the LinkUpDot Com Setup Utility that is designed to be used from a computer or any other LAN device connected to your network. The LinkUpDot Com Setup Utility is a tool for automatically configuring the router using the parameters you provide. The software automatically retrieves the latest configuration information from your router and will automatically configure and test the Internet connection, setting the system parameters for the external access IP address, connecting to the Internet service provider and assigning the appropriate DNS settings. LinkUpDot Com Setup Utility is easy to use and will help you configure your router without any technical knowledge. The LinkUpDot Com Setup Utility will also check that your router is configured correctly and will tell you if it is not. You can also create and modify user accounts to add or delete a DHCP server, DHCP relay, and Dynamic DNS servers. LinkUpDot Com Setup Utility is easy to use and will help you configure your router without any technical knowledge. The LinkUpDot Com Setup Utility will also check that your router is configured correctly and will tell you if it is not. You can also create and modify user accounts to add or delete a DHCP server, DHCP relay, and Dynamic DNS servers. LinkUpDot Com Setup Utility is easy to use and will help you configure your router without any technical knowledge. The LinkUpDot Com Setup Utility will also check that your router is configured correctly and will tell you if it is not. You can also create and modify user accounts to add or delete a DHCP server, DHCP relay, and Dynamic DNS servers. Software LinkUpDot Com Setup Utility is easy to use and will help you configure your router without any technical knowledge. The LinkUpDot Com Setup Utility will also check that your router is configured correctly and will tell you if it is not. You can also create and modify user accounts to add or delete a DHCP server, DHCP relay, and Dynamic DNS servers. LinkUpDot Com Setup Utility is easy to use and will help you configure your router without any technical knowledge. The LinkUpDot Com Setup Utility will also check that your router is configured correctly and will tell you if it is not. You can also create and modify user accounts to add or delete a DHCP server, DHCP relay, and Dynamic DNS servers. LinkUpDot Com Setup Utility is easy to use

**D-Link WBR-1310 Revision B Quick Router Setup Free [Latest]**

2edc1e01e8

From WLAN to WAN, your network and internet access can be seamlessly arranged and consolidated on a single device. You can use the WBR-1310 to connect different computers to your network at one time, and it supports a maximum number of 15 devices at the same time. Comes with a WAN port and dual WLAN antennas, it supports the IEEE 802.11b/g and WiFi 802.11n standard, and with a wired Ethernet port it provides you a fast and stable internet connection. The receiver function provides you a digital optical audio signal, which can be used to listen to your music. \*WBR-1310 includes a built-in Antenna Splitter. \*\*Built-in Antenna: Fixed in one direction, not easy to change for different location. \*\*\*4GB/8GB hard disk. \*\*\*Compatible with all versions of Windows. WBR-1310 Serial Number Make sure the serial number entered is correct, or try to reset WBR-1310 to factory defaults. WBR-1310 Operating System Use the following operating system recommended to use the WBR-1310. Windows Mac Linux How to get rid of D-Link WBR-1310 Rev B Install and use SpyHunter to get rid of D-Link WBR-1310 Rev B. It will delete all Windows registry keys related to D-Link WBR-1310 Rev B and fix your problem. It will be able to help you to remove the complete Windows registry keys and files which are related to this security risk. WBR-1310 Running Processes Click the Processes tab to display a list of all running processes on the computer. D-Link WBR-1310 Rev B Access Panel Click the Change button and then select the Administrator account. Password Options for D-Link WBR-1310 Rev B Enter a password for the Administrator account. You can select either a weak or strong password. For the password strength level, type in 1-4 to choose from. For both password options, then click OK to save. To change the password, click the Change Password button. Then, follow the on-screen instructions to enter the new password. D-Link WBR-1310 Rev B User Account Select the Administrator

<https://techplanet.today/post/the-joy-of-less-a-minimalist-guide-to-declutter-organize-and-simplify-updated-and-revised-ebook-rar-full> <https://techplanet.today/post/autocad-lt-2011-crack-file-only-64-bit-hot> <https://reallygoodemails.com/claraczstirbi> <https://techplanet.today/post/pixrecovery-30-full-top-serial> <https://joyme.io/naphtcomxine> <https://joyme.io/rerioplansu>

**What's New In D-Link WBR-1310 Revision B Quick Router Setup?**

The WBR-1310 Router WPS is a wifi router that you can use to easily connect up to 35 devices and offers a WiFi speed up to 300Mbps. It also provides a DLNA server and a Media streamer, making it the perfect for media streaming. Features: It provides UPnP port forwarding, DHCP, Wireless security and media streaming. A LED indicator will show you the status of the router. Compatibility: The WBR-1310WBR router works with the following operating systems: Windows 7, 8, and 10; Mac OS X 10.5 to 10.10. Connections: The WBR-1310R router supports a wireless network connection. It comes with an Ethernet port for wired connection. Device Compatibility: A PC, Mac, Android device, smart TV, Apple TV, tablet or laptop. Please note that the speed of your internet connection will influence the performance of the device. The WBR-1310R can be set as a bridged connection, an access point, and a client in the same LAN. Advantages: WBR-1310WBR is easy to install and configure. The router has a small size and is designed to fit in the average home. Disadvantages: The WBR-1310WBR has a low range, can't be connected to a mobile phone network, and the function of assigning the IP address is not stable. Downloads: You can find all the necessary files to setup the router on this page: Download WBR-1310R. How to Setup your D-Link WBR-1310 Revision B Router 1. Log into your router's administrative page Login into the router's administrative page: Your router will ask you for the password. For the WBR-1310WBR: For D-Link DIR 645L, DIR 665L, DIR-1010B, DIR-1002L or DIR-655L: For D-Link DIR-220L, DIR-810, DIR-812, DIR-813, DIR-814, DIR-817, DIR-818, DIR-819, DIR-820, DIR-821, DIR-822, DIR-823, DIR-824, DIR-825, DIR-826, DIR-828, DIR-829, DIR-830, DIR-831, DIR-832, DIR-834, DIR-835, DIR-836, DIR-837, DIR-838, DIR-840, DIR-8

• Intel i7-6500U CPU @ 2.50GHz or AMD equivalent or better. • AMD Ryzen 7 3700U or Intel i5-7500U or AMD equivalent. • NVIDIA GeForce GTX 1050, Radeon RX 550, or Intel HD Graphics 530 or equivalent. • DirectX 11.1 or later and a minimum Windows 10 Anniversary Update or newer (Version 1607) installed. • 32 bit or 64 bit Windows 7, 8.1, or 10 or later installed. • A Steam account

## Related links:

<http://clocksforweb.com/ballet-browser-crack-free-license-key-mac-win/> <https://americanzorro.com/wp-content/uploads/2022/12/WinTidy.pdf> <https://jyotienterprises.net/wp-content/uploads/2022/12/glechr.pdf> <https://dockinfos.fr/europe/tslogoff-latest/> <http://www.divinejoyyoga.com/wp-content/uploads/2022/12/SCFTP.pdf> <http://briannesloan.com/movie-title-maker-crack-activation-key-download-latest/> <https://xtc-hair.com/wmax-crack-with-registration-code-x64/> https://alsaadahfood.com/wp-content/uploads/2022/12/Mobster\_Crack\_\_Product\_Key\_Full.pdf [https://eatlivebegrateful.com/wp-content/uploads/2022/12/Microsoft\\_Office\\_Migration\\_Planning\\_Manager\\_Free\\_Registration\\_Code\\_Free\\_Download\\_April2022.pdf](https://eatlivebegrateful.com/wp-content/uploads/2022/12/Microsoft_Office_Migration_Planning_Manager_Free_Registration_Code_Free_Download_April2022.pdf) <https://www.hairbylush.com/new-christmas-screensaver-4991-crack-free-mac-win/>